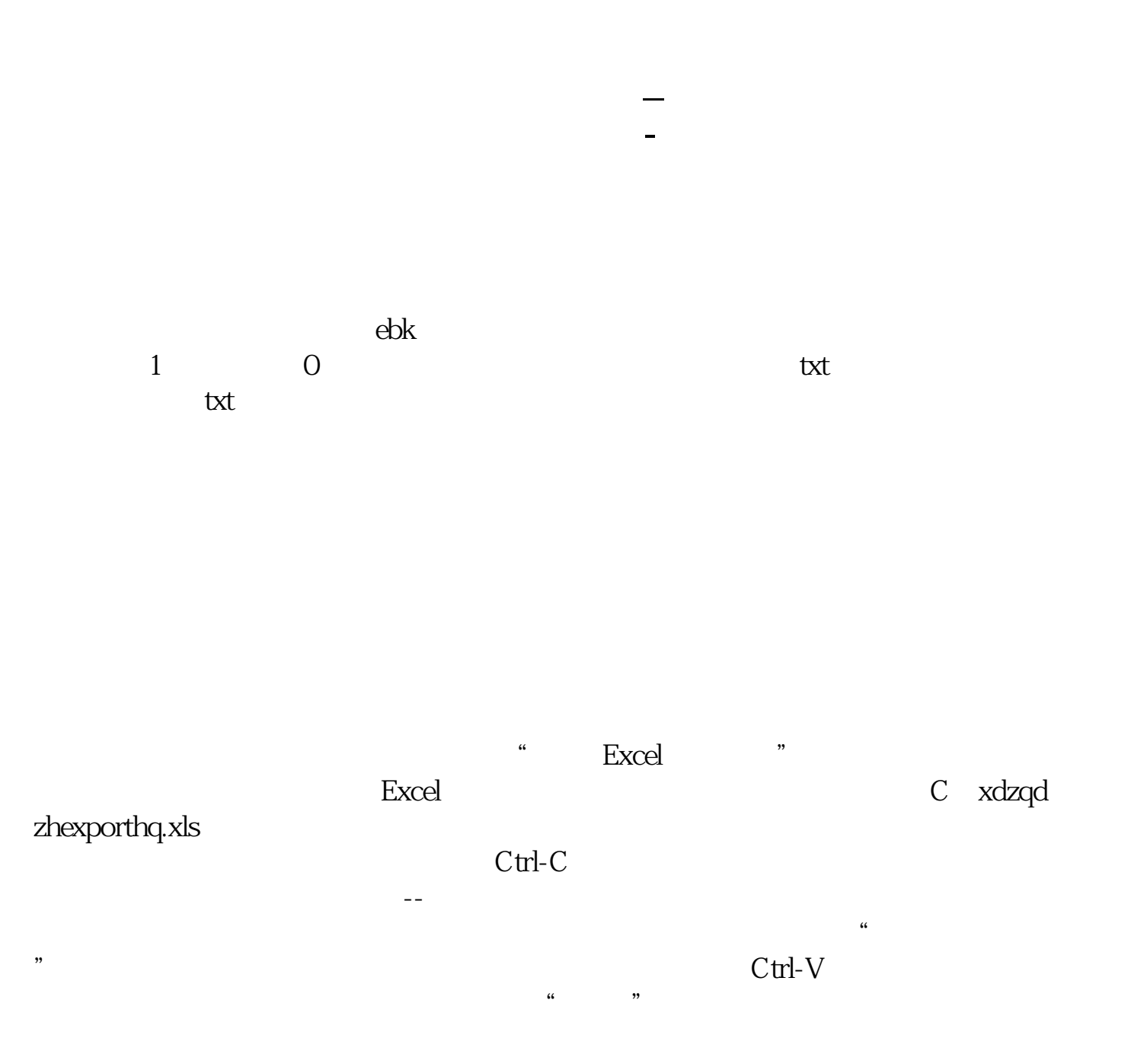

 $3 \tEMA((WINNER((C+H+L)/3*1.1)-WINNER((C+H+L)/3*1))$  $(0.9)$ <sup>\*</sup>80, 10), colorgreen  $EMA(WINNER((C+H+L)/3)*70$  10), colorred, LINETHICK2 colorwhite EMA(IF(L&lt  $=$  LLV(L 30) SMA(ABS(L-REF(L 1)) 30 1)/SMA(MAX(L-REF(L 1)  $0$ , 30, 1)  $0$ , 3  $*$ 10, COLORFFOOFF, LINETHICK2 V\*100/CAPITAL COLORFF9900 LINETHICK1 ================4. 资金流流通:=AMOUNT/VOL; PJJ:=DMA((HIGH+LOW+CLOSE\*2)/4,0.9)  $JJ = REF(EMA(PU, 3, 1))$ QJJ:=VOL/((HIGH-LOW)\*2-ABS(CLOSE-OPEN));  $XVL = (IF(CLOSE>g)$ OPEN, QJ<sup>\*</sup>(HIGH-LOW), IF(CLOSEOPEN, 0-QJ<sup>\*</sup>(HIGH-CLOSE+OPEN-LOW) IF(CLOSEZLL: =VOL/CAPITAL  $HSL1 = IF(ZLL>$ 10, 10, ZLL)  $HSL = (XVL/20)/1.15$  $=(HSL*055+(REF(HSL,1)*0.33)+(REF(HSL,2)*0.22))$ STICKLINE(HSL\*Q4&gt  $=0$  HSL\*0.4\*1.5, 0, 1, 0, COLOR808080 STICKLINE(HSL\*Q4&lt 0 HSL\*04\*1.5 0 1 0 COLOR808080  $GJJ = EMA($  $LLJX = EMA($  3) LLJX LINETHICKO COLOROOOFF STICKLINE(&gt 0, 0, 3, 0), COLOROOOFF STICKLINE(&lt 0, 0,3,0), COLORFF0000 GJJ COLOROOFFFF  $ZJLL = REF(LLJX \t1)$  $QZJJ = ((LLJX-ZJLL) / ZJLL)^*100$ IF(LLJX&gt) 0 AND ZJLL&lt 0 ABS(QZJJ) IF(LLJX&lt 0 AND Z.ILL&lt 0 AND LLJX HSL/1000 LINETHICKO SUM(LLJX 5) LINETHICKO

 $ZQZJJ = (( -BB) / BB)^*100$  $IF($  &gt

0,ABS(ZQZJJ),IF(周流量<

 $0 \text{ AND}$   $=$ ===========

 $BB = REF(1)$ 

0 AND BB&lt

0 AND BB&lt

```
VAR1 = (HHV(C, 5)-LLV(C, 5))VAR2 = (HHV(C, 9)-C)VAR3 = (C-LLV(C, 9)VAR4 = VAR2VAR1*100-70VAR5: =(C-LLV(C, 60)/(HHV(C, 60)-LLV(C, 60))^*100VAR6 = (2*C+H+L)/4VAR7 = SMA((VAR3VARI*100) 3 1)
VAR8 = LLV(C 34)
VAR9: =SMA(VAR7, 3, 1)-SMA(VAR4, 9, 1)
VAR10 = IF(VAR98g)100, VAR9-100, 0
VARA = HHV(C, 34)3*SMA((C-LLV(C, 27))/(HHV(C, 27)-LLV(C, 27))*100, 5, 1)-2*SMA(SM
A(C-LLV(C, 27)/(HHV(C, 27)-LLV(C, 27))*100, 5, 1), 3, 1), LINETHICK2
         10, LINETHICK2 COLORRED
         98 LINETHICK2 COLORGREEN
       阻力位:70,LINETHICK2,COLORYELLOW;
       33 LINETHICK2 COLORCYAN
CC =IF(C \tREF(C \t1) \tC)TT:=BARSCOUNT(CC);
     =SUM(VOL/REF(VOL, 1)*CC, 0) NOL
     = + AVEDEV(CC, TT)*2
     =IF(FROMOPEN&gt)
60,1,0);
     =(CC\&ct)REF(C,1)) & gt
```
1.02;  $=(CC/REF(C-1))$ &lt 0.98;  $=(\text{HHV(CC}$  TT $)\text{-LLV(CC}$  TT $)\angle CC$ )&It 0.05;  $YY = SMA(VOL \t30 \t1)$  $=(YY LLV (LLV (YY 1) 30) / (HHV (HHV (YY 1) 30) - LLV (LLV (YY 1) 30)$ 0.95;  $=$  OR  $=$   $=$   $0AND$   $AND$   $AND$   $AND$   $CROSSCC$ ) DRAWICON(FILTER(100) CC 1)

## DRAWTEXTEX(SYSPARAM(3=BARPOS **0, 10, 8, &#x27 | &#x27 + STKLABEL+ &#x27**

## **HORLINE**

DYNAINFO(7) DOTLINE

DIF: = EMA(CLOSE, 12)-EMA(CLOSE, 26)  $DEA = EMA(DIF \t 9)$  $MACD = (DIF-DEA)*2$ 

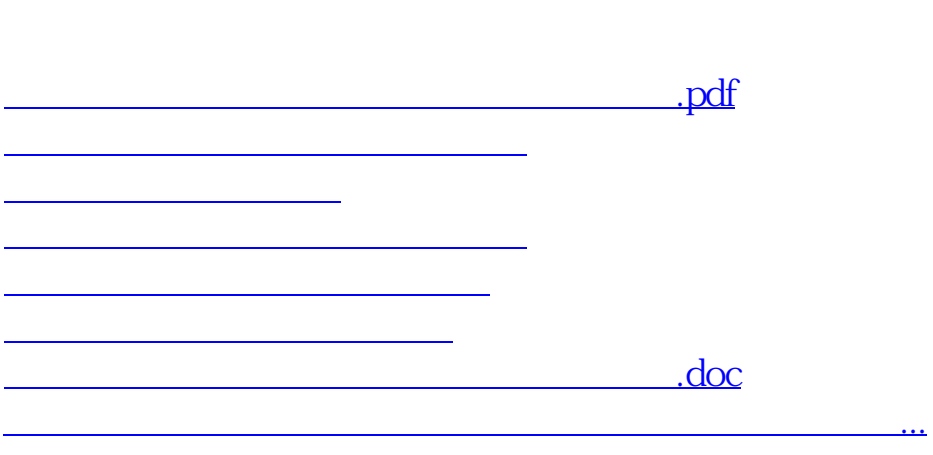

 $Q$ 

<u><https://www.gupiaozhishiba.com/author/35997196.html></u>